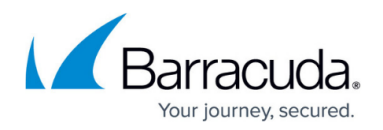

# **IPsec VPN Tunnels**

<https://campus.barracuda.com/doc/96026143/>

The IPsec VPN protocol is the industry-standard VPN protocol and allows you to create site-to-site VPN tunnels to third-party VPN gateways. The Barracuda CloudGen Firewall supports both IKEv1 and IKEv2 site-to-site tunnels. To improve connectivity with third-party IPsec implementations, Barracuda Networks is part of the Virtual Private Network Consortium (vpnc.org). There, you can find IKEv1 IPsec profiles tested specifically for interoperability.

### **IKEv1 VPN Tunnels**

#### **IPsec IKEv1 Site-to-Site VPN Tunnel Configuration**

The CloudGen Firewall can establish IPsec VPN tunnels to any standard compliant third-party IKEv1 IPsec VPN gateway. The site-to-site IPsec VPN tunnel must be configured with identical settings on both the CloudGen Firewall and the third-party IPsec gateway.

For more information, see [How to Create a site-to-site IPsec VPN Tunnel.](http://campus.barracuda.com/doc/96026144/)

#### **IPsec IKEv1 Site-to-Site VPN Tunnel to AWS VPN Gateway**

The Amazon AWS gateway uses two IPsec tunnels and BGP routing to connect your on-premises CloudGen Firewall to your Virtual Private Cloud in Amazon AWS.

For more information, see [How to Configure an IKEv1 IPsec VPN to an AWS VPN Gateway with BGP](http://campus.barracuda.com/doc/96026149/).

#### **IPsec IKEv1 Tunnel Settings**

To find out what a specific parameter in the IPsec configuration is for, and the possible configuration values, see the IPsec Tunnel Settings list.

For more information, see [IPsec IKEv1 Tunnel Settings.](http://campus.barracuda.com/doc/96026146/)

### **IKEv2 VPN Tunnels**

#### **IKEv2 IPsec Site-to-Site VPN Tunnel Configuration**

The CloudGen Firewall can establish IPsec VPN tunnels to any standard-compliant third-party IKEv2 IPsec VPN gateway. The site-to-site IPsec VPN tunnel must be configured with identical settings on

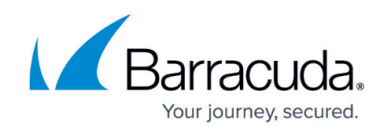

both the CloudGen Firewall and the third-party IPsec gateway.

For more information, see [How to Configure a Site-to-Site IPsec IKEv2 VPN Tunnel.](http://campus.barracuda.com/doc/96026151/)

#### **IPsec Site-to-Site VPN Tunnel to Azure VPN Gateway**

You can connect to the Azure VPN Gateway with a statically routed configuration using IKEv1 to use the static Azure VPN Gateway mode.

For more information, see [How to Configure an IPsec site-to-site VPN to a Microsoft Azure VPN](http://campus.barracuda.com/doc/96026150/) [Gateway.](http://campus.barracuda.com/doc/96026150/)

## Barracuda CloudGen Firewall

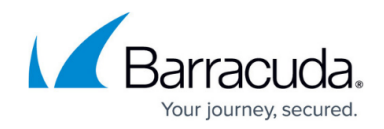

© Barracuda Networks Inc., 2024 The information contained within this document is confidential and proprietary to Barracuda Networks Inc. No portion of this document may be copied, distributed, publicized or used for other than internal documentary purposes without the written consent of an official representative of Barracuda Networks Inc. All specifications are subject to change without notice. Barracuda Networks Inc. assumes no responsibility for any inaccuracies in this document. Barracuda Networks Inc. reserves the right to change, modify, transfer, or otherwise revise this publication without notice.